Something doesn't look right! Tips and Techniques for Troubleshooting Reporting Problems with CA Business Intelligence (CABI) and CA Service Desk Manager (SDM) – Part 2

Presented by:

Chris Milazzo

**CA Technologies Support** 

**Audio:** 

866-393-7440 (toll free)

706-679-2056 (int'l)

For Country Specific Numbers: Download list from Handouts folder (click multiple document icon in upper right area of your Live Meeting window)

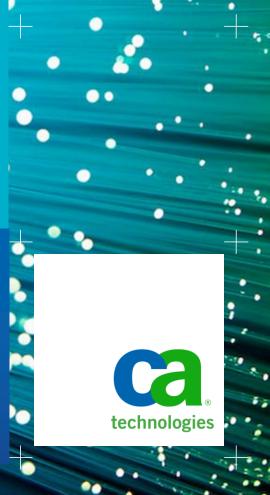

### Welcome

### Webinar Seven in Seven-Part Series on using CABL with SDM

- Diane Boyd, CA Education Moderator
- Series runs through May 17
- 1 hour sessions, except today and 5/15, which are 1.5 hr sessions

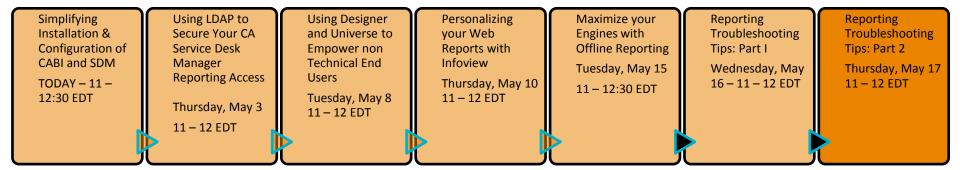

### **Logistics**

| Logistics |                                                                                |        |
|-----------|--------------------------------------------------------------------------------|--------|
| 1         | Download handouts                                                              |        |
| 2         | Submit questions to Q/A folder; conduct Q/A at end of session Q&A Meeting Reco | ording |
| 3         | Twitter users can tweet using - #cabits                                        |        |
| 4         | Report issues during the session using Live Meeting Chat or                    |        |
| 5         | Session is being recorded and available after session via email                |        |
| 6         | Provide feedback via post evaluation survey sent through email                 |        |
| 7         | Lines are muted                                                                |        |

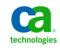

### Troubleshooting problems w/CABI & SDM – Part 2 Meet the CA BI/SDM Subject Matter Experts

#### **Chris Milazzo**

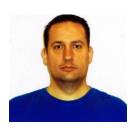

- Principal Support Engineer based in Islandia, NY USA
- Joined CA Technologies in 2004
- Background in Systems Administration broad technical skills
- Specializes in Configuration, Installation, and Reporting areas
- AS Degree in Computer Science (working on BS)
- RHCT Net+ A+ Microsoft certifications

### Troubleshooting problems w/CABI & SDM – Part 2 Webinar Summary

This step-by-step webinar will illustrate how to troubleshoot key areas of CA Business Intelligence (CABI) r3 for use with Service Desk r12.5/r12.6

- Reports
  - SQL
  - Logging Queries
  - pdm\_isql

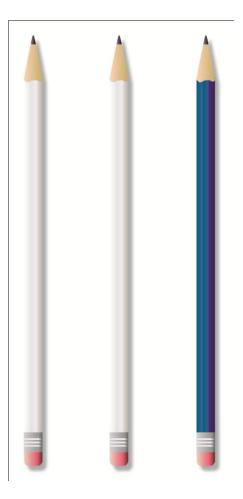

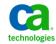

## Troubleshooting problems w/CABI & SDM – Part 2 Webinar Objectives

#### After this webinar module, you will be able to:

Troubleshoot Report Creation Issues

#### Why you need to know:

- Understand CABI Functionality
- Understand CABI interaction with SDM

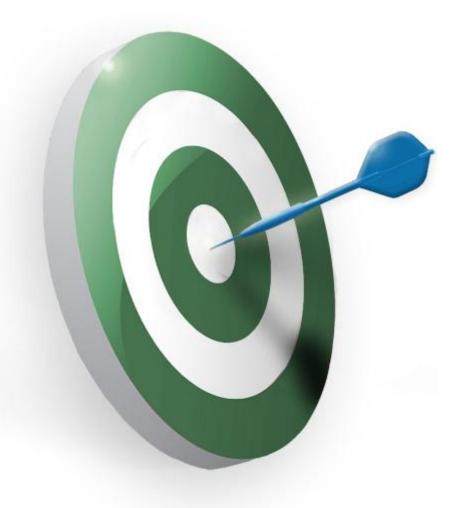

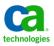

# Troubleshooting problems w/CABI & SDM – Part 2 Webinar Map

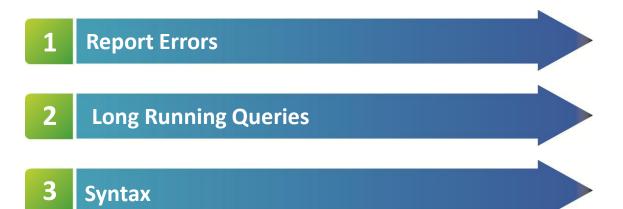

# Troubleshooting problems w/CABI & SDM – Part 2 Reports Case Study

#### Scenario

- Reports are the reason we install CABI. Being able to create reports tailored to your business needs is a powerful tool. What do you do when you encounter an error with a report?

#### **Problem**

 Every environment is different and it can be challenging to write and troubleshoot reports.

#### Solution

 Learn the key best practices and the common pitfalls associated with writing and running reports. Learn to troubleshoot them in a efficient manner.

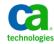

# Troubleshooting problems w/CABI & SDM – Part 2 Report Demonstration

#### In the following demonstrations, you will:

**Troubleshoot Reports** 

- Errors
  - Date
  - Class Folder Usage
- Long Running Queries
  - Class Folder Usage
- Syntax

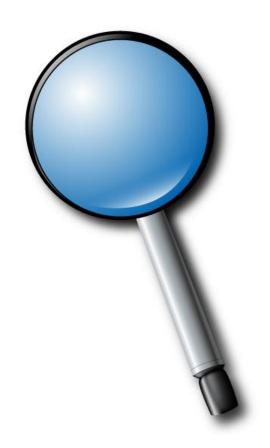

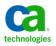

### Troubleshooting problems w/CABI & SDM – Part 2 ODBC SQL command line reference

#### ServiceDesk Server

 Pdm\_isql is located in the bin directory of the ServiceDesk directory. Bin folder is also located in the path so you can start pdm\_isql from a command prompt at any time.

#### **CABI Server**

Oasoa is located under the Install Directory\CASD ODBC \tools folder.

#### **USAGE:**

 CABI reports can contain formulas that utilize functions as well as usage of variables. To simply where a problem may occur you can remove CABI from the equation and deliver your report query directly at a ODBC level.

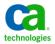

### Troubleshooting problems w/CABI & SDM – Part 2 Webinar Summary

#### You are now able to do the following:

- Identify integration related problems.
- Effectively and efficiently troubleshoot any integration related problems.
- Effectively and efficiently troubleshoot any basic report creation related problems.

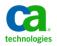

# Question and Answer Session

- Open Q/A folder
- Lines Unmuted
- Recording stopped
- Presenter answer questions in Q/A folder

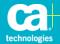

### Closing

- •Thank you, Chris and all of our presenters, Paul, Ragu, Vinod, Tunji
- •Thank all of you for attending and for your great participation.
- •Watch for follow up email link to session survey and session recording
- •All recordings from all seven sessions are posted on the My CA Service Desk Community Message Board
- •https://communities.ca.com/web/ca-service-management-global-usercommunity/message-board/-/message\_boards/view\_message/98041048?&#p\_19
  They are also posted in the CA Technologies Customer Education Portal
- Additional Education

http://www.ca.com/us/collateral/learning-paths/na/CA-Service-Desk-Manager-Learning-Paths.aspx

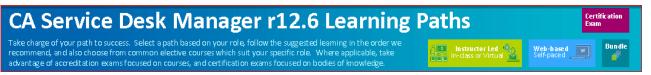

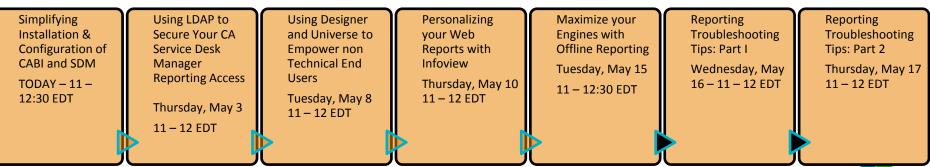

### **Legal Notice**

© Copyright CA 2012. All rights reserved. All trademarks, trade names, service marks and logos referenced herein belong to their respective companies. No unauthorized use, copying or distribution permitted.

THIS MEDIA IS FOR YOUR INFORMATIONAL PURPOSES ONLY. CA assumes no responsibility for the accuracy or completeness of the information. TO THE EXTENT PERMITTED BY APPLICABLE LAW, CA PROVIDES THIS MEDIA "AS IS" WITHOUT WARRANTY OF ANY KIND, INCLUDING, WITHOUT LIMITATION, ANY IMPLIED WARRANTIES OF MERCHANTABILITY, FITNESS FOR A PARTICULAR PURPOSE, OR NONINFRINGEMENT. In no event will CA be liable for any loss or damage, direct or indirect, in connection with this presentation, including, without limitation, lost profits, lost investment, business interruption, goodwill, or lost data, even if CA is expressly advised of the possibility of such damages.

Certain information in this presentation may outline CA's general product direction. This presentation shall not serve to (i) affect the rights and/or obligations of CA or its licensees under any existing or future written license agreement or services agreement relating to any CA software product; or (ii) amend any product documentation or specifications for any CA software product. The development, release and timing of any features or functionality described in this presentation remain at CA's sole discretion.

Notwithstanding anything in this media to the contrary, upon the general availability of any future CA product release referenced in this media, CA may make such release available (i) for sale to new licensees of such product; and (ii) in the form of a regularly scheduled major product release. Such releases may be made available to current licensees of such product who are current subscribers to CA maintenance and support on a when and if-available basis.

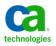